#### **KSZTAŁCENIE NA ODLEGŁOŚĆ (KNO) – MATERIAŁY DLA UCZNIÓW KL. 6b**

**rok szkolny 2020/2021**

*Życzę owocnej pracy – dasz radę! Powodzenia!*

## Dodaj**ą**c odrobin**ę** koloru do **ż**ycia :)

**PS – pamiętaj o kartce, którą Ci dałem pt.** *"Jak nie zwariować w koronie?!"* **(zamieszczam ją jeszcze raz na ostatniej stronie materiałów).**

*Twój Wychowawca: mgr Sebastian Sowa*

## 6.11.2020 r. (pí**ą**tek)

### PRZEDMIOTY:

#### **1 LEKCJA 8.00-8.45**

**- WYCHOWANIE DO ŻYCIA W RODZINIE – DZIEWCZYNY I CHŁOPCY ODDZIELNIE**

#### **DZIEWCZYNY**

#### **Temat: Zarządzanie sobą**

Dziewczyny, przeczytajcie sobie prezentacje a następnie weźcie kartkę i długopis i spróbujcie rozpisać swój plan dnia. Pamiętajcie, że powinny się w takim planie znaleźć oprócz nauki ćwiczenia, regularne posiłki, czas z rodziną oraz czas na relaks bez urządzeń multimedialnych :) Po stworzeniu takiego planu spróbujcie postępować według jego punktów. Pamiętajcie, że dobrze zaplanowany dzień to więcej czasu na wszystko! Powodzenia!

**+ ZAŁĄCZNIK (osobny plik)**

#### **CHŁOPCY – POR. ZAŁĄCZNIK (osobny plik)**

#### **2 LEKCJA 8.55-9.40 - JĘZYK POLSKI – LEKCJA ON-LINE TEAMS – ZAPRASZAM**

#### **3 LEKCJA 9.50-10.35 – JĘZYK ANGIELSKI – LEKCJA ON-LINE TEAMS – ZAPRASZAM**

#### **4 LEKCJA 10.45-11.30 – HISTORIA**

Temat: Powtórzenie wiadomości z rozdziału II – 2 h

Zagadnienia dotyczące tej lekcji wykonujesz przez dwie jednostki lekcyjne. Na podstawie wiadomości z podręcznika z rozdziału II – Ziemie polskie po Kongresie Wiedeńskim - str. 42 - 79 Wykonaj ćwiczenia z Podsumowania- str. 80

#### **5 LEKCJA 11.45-12.30 – GDD – ZAJĘCIA ROZWIJAJĄCE KREATYWNOŚĆ**

**Temat: Stare i nowe reklamy – świat perswazji – KNO**

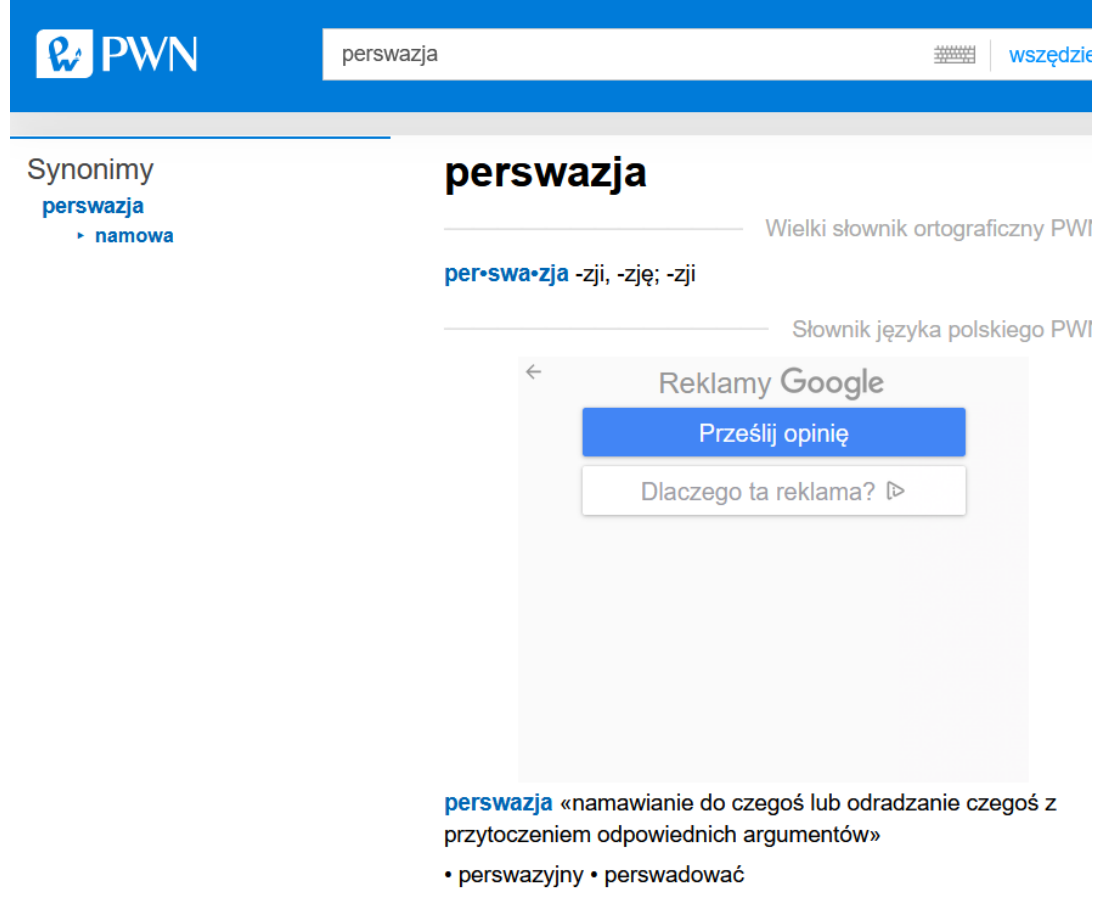

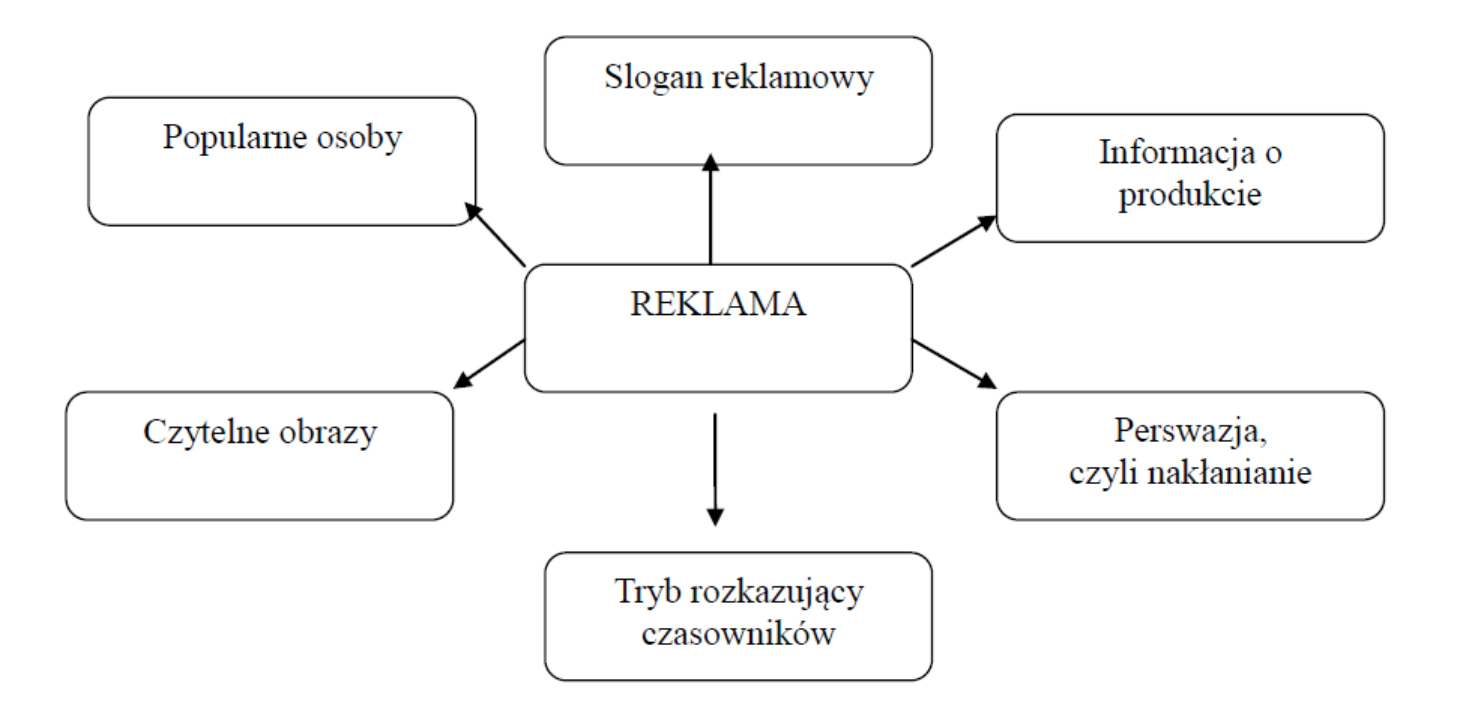

#### Załącznik nr 1

Stare i nowe reklamy - porównaj te obrazy, a następnie wypisz podobieństwa i różnice między nimi.

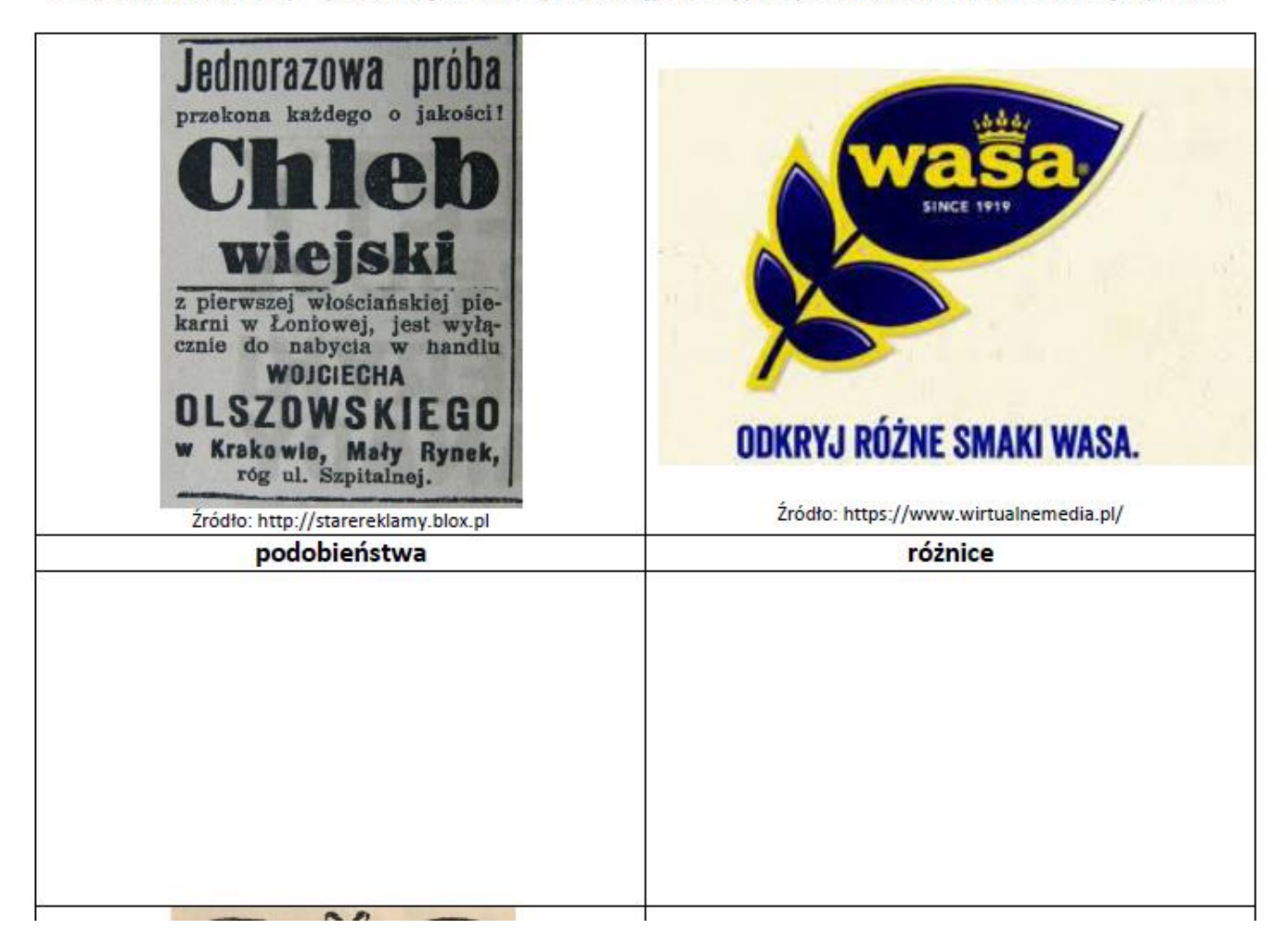

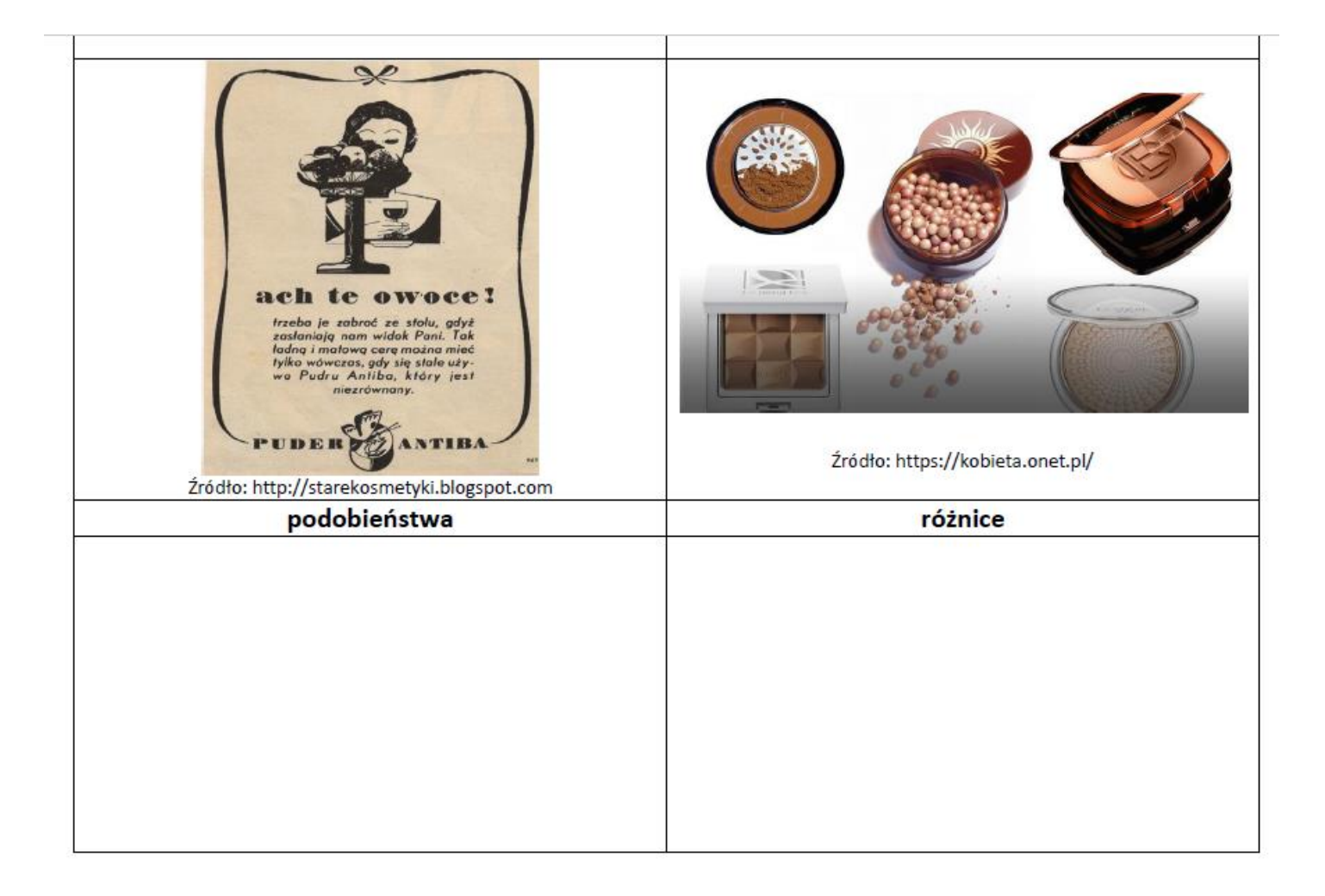

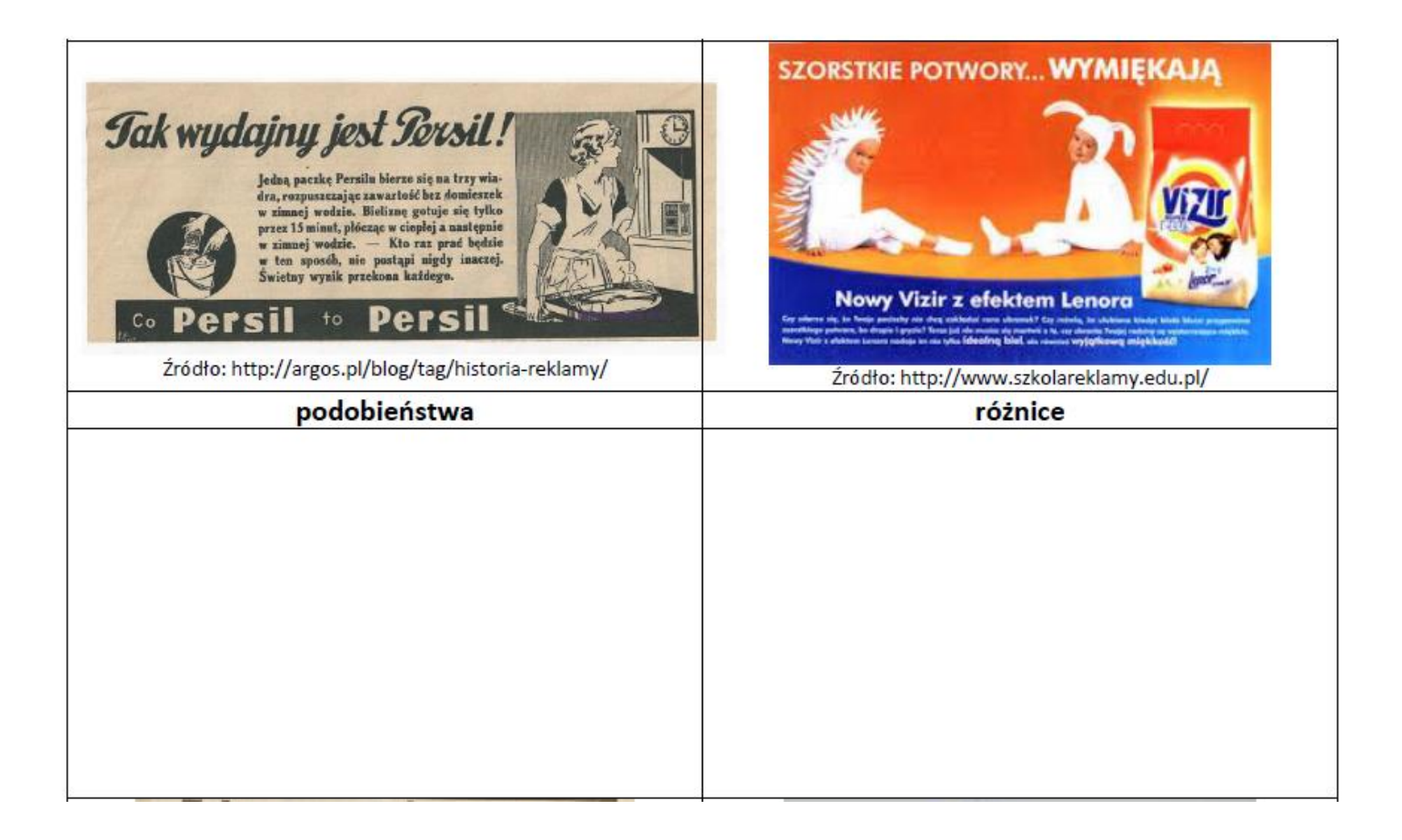

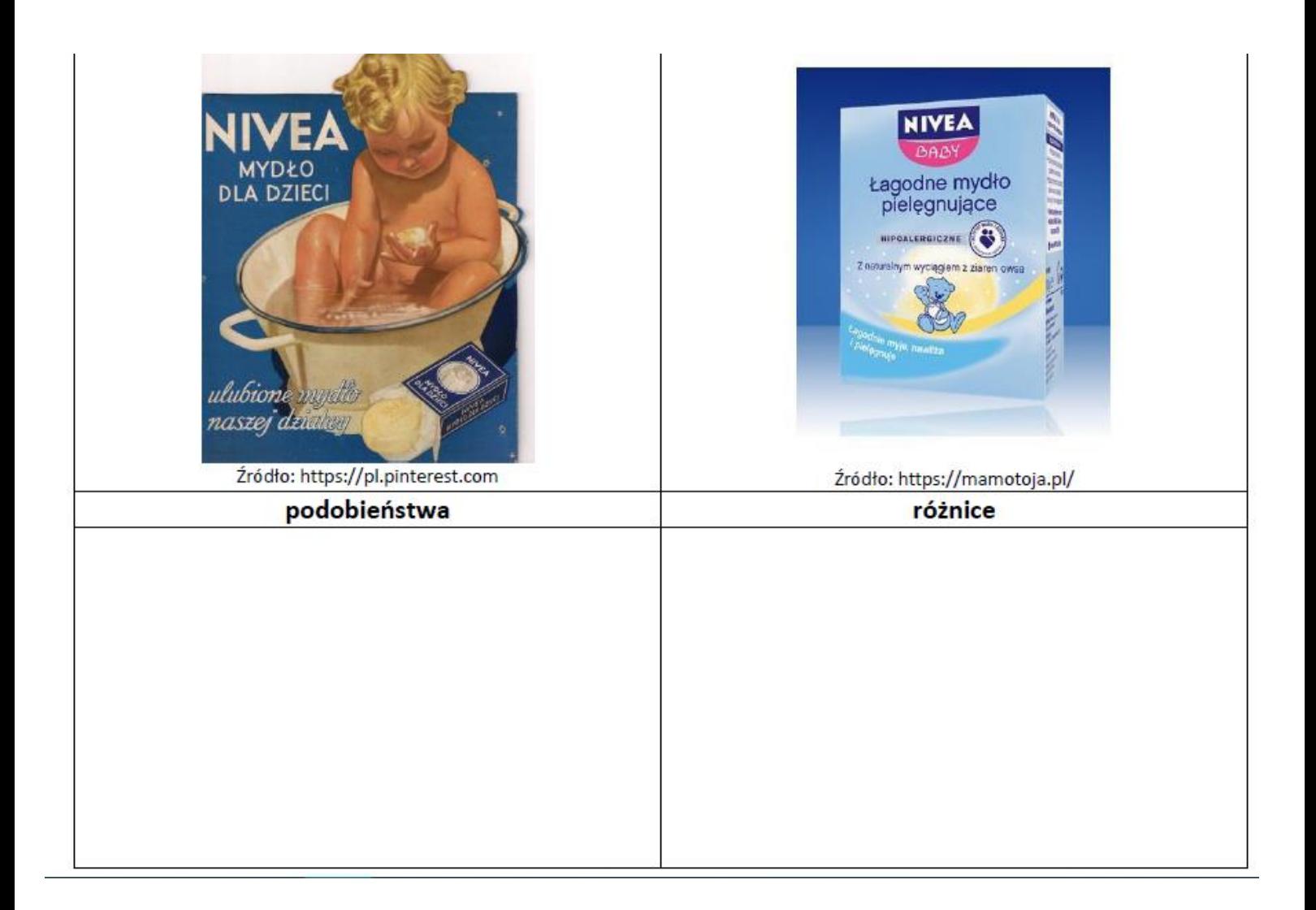

#### **6 LEKCJA 12.45-13.30 – INFORMATYKA**

**Temat.** Obrazki z figur – kno.

- 1. Otwórz podręcznik na stronie 34. Przeczytaj tekst na stronach 34-39.
- 2. Pobierz z internetu Inkscape bezpłatny program do tworzenia i edycji grafiki wektorowej (w języku polskim).
- 3. Wykonaj ćwiczenia z podręcznika.
- 4. Wykonaj zadanie 1 s. 39 i wyślij plik na swój OneDrive pod nazwą flaga Unii 10.11.20
- 5. Dla chętnych zadanie 2 s. 39 nazwa pliku logo wyprawy 10.11.20

Pozdrawiam

H. Zagrodnik

#### **7 LEKCJA 13.45-14.30**

#### **– BRAK**

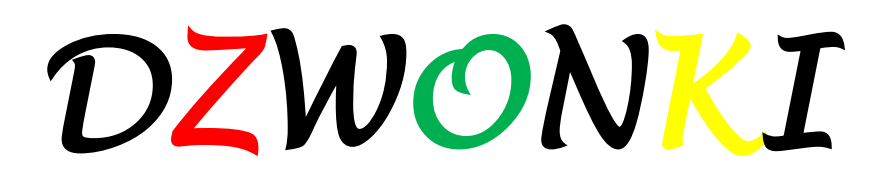

# PS – nie spó**ź**niamy si**ę** na lekcje

- *1. 8:00 – 8:45*
- *2. 8:55 – 9:40*
- *3. 9:50 – 10:35*
- *4. 10:45 – 11:30*
- *5. 11:45 – 12:30*
- *6. 12:45 – 13:30*
- *7. 13:45 – 14:30*
- *8. 14:40 – 15:25*

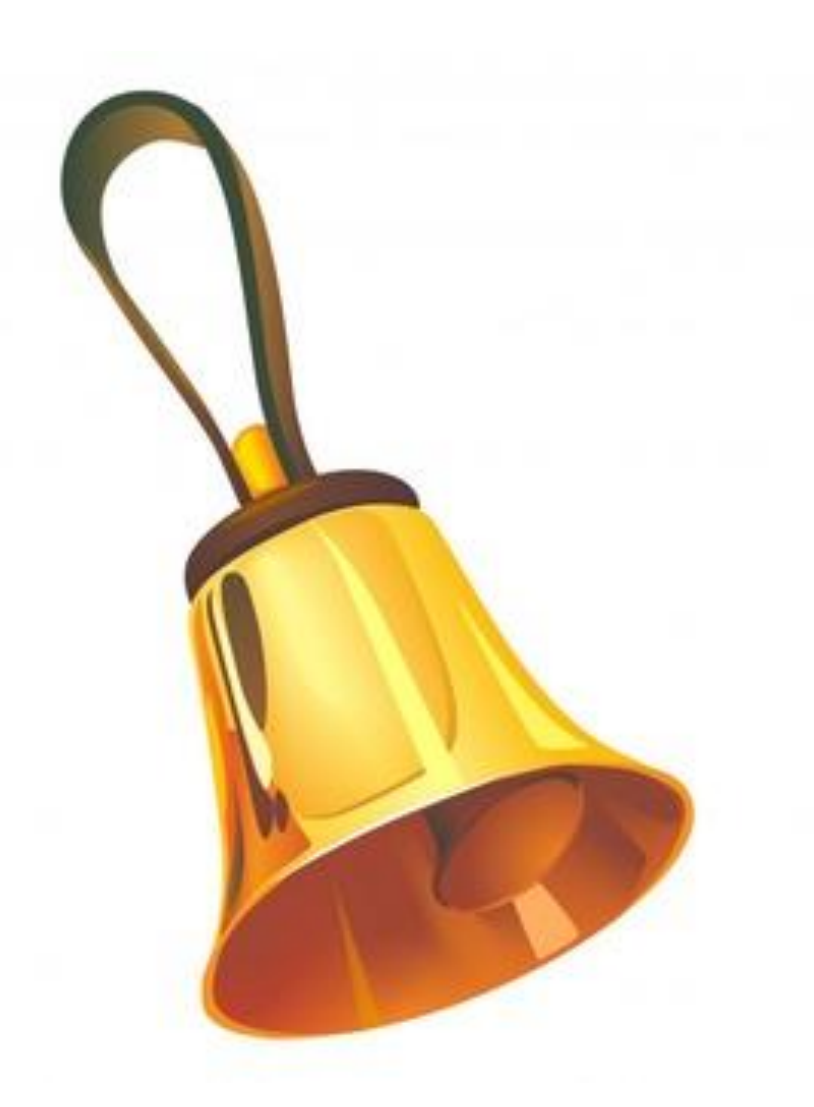

SLUCHAJ COVIDOWYCH INFO MAX 10 MINUT DZIENNIE 'IAK NIE INARIOWAĆ <sup>2</sup> WYSYPIAJ SIĘ « JEDZ ZDKOWO # H KURONIE ?! RUSZ CIALT & POCNICZ TROCHE  $\overline{N}$ ZNAJDŹ KILKA MINUT NA UNAZNY ODDECH IDZ NA SPACER DU LASU LUB PARKU WEŹ TO, O CZYM LAVINAZ KIEDY SIĘ MARTINISZ  $\approx$  BĄDŹ CHCESZ PAMIĘTAČ... WTEDY DLA STEBIE DOBRY & LAGODNY VSMIECHA) SIĘ SPOD MASECZKI DO NIEZNAJOMYCH NIE POZWÓL DZWON CZĘSTO DO SWOICH BLISKICH ZAGFERUJ OGLADA) BY LÇKI Komedie PUMOC INNYCH KOŃCZ DZIEN LISTĄ 3 RZECZY,  $\bigcirc$ STA<del>L</del>Y SIĘ ZA KTÓRE CZVJESZ WDZIĘCZNOŚĆ TWOJE SPRANIAJ SOBIE MALE PRZYJEMNOŚCI **RYS. MYSLORYSY**  $\sim$  8  $\sim$  8